## **Ondate di calore** Cosa sono?

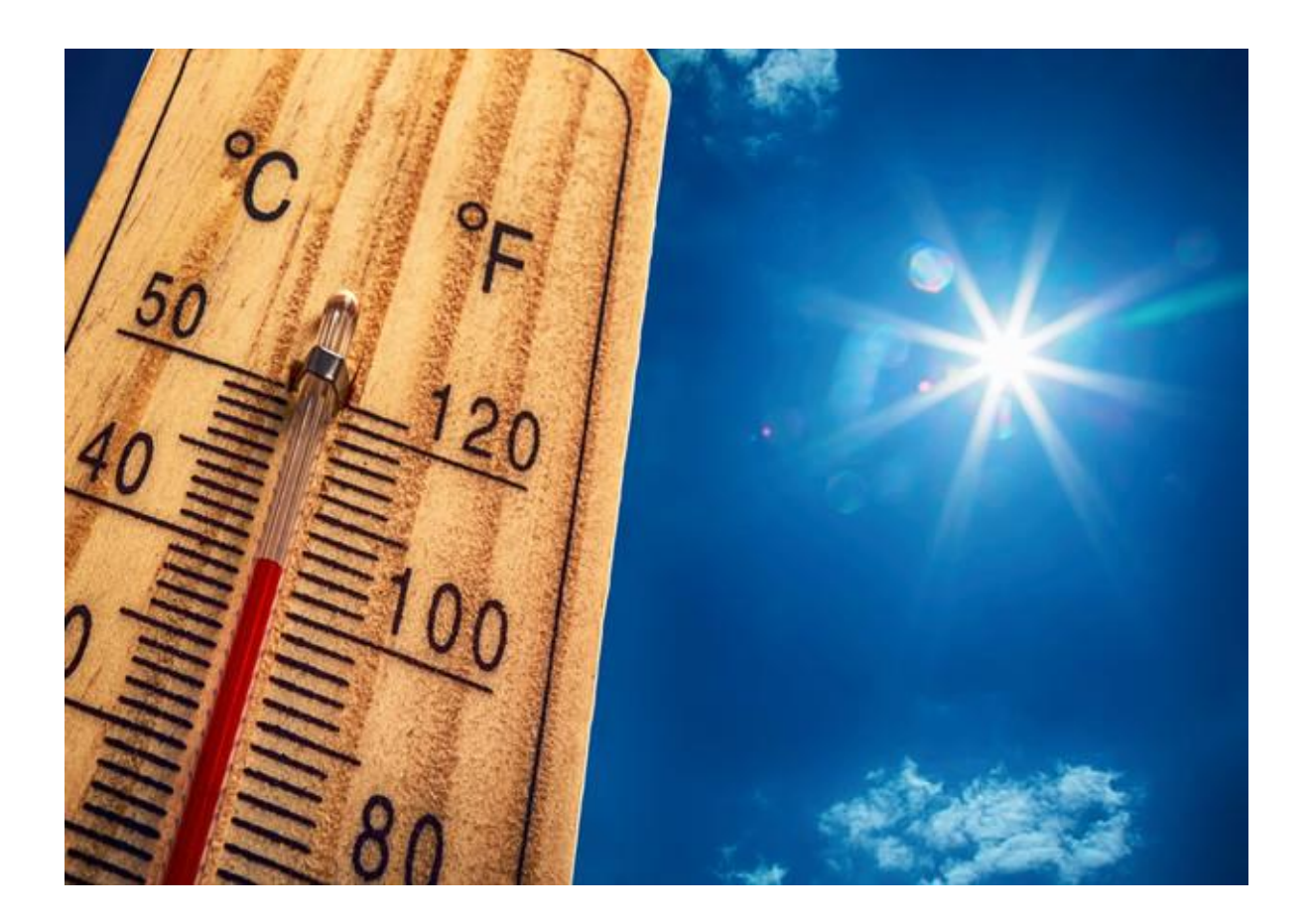

Le ondate di calore sono **condizioni meteorologiche estreme che si**  verificano durante la stagione estiva, caratterizzate da temperature elevate, al di sopra dei valori usuali spesso associati a tassi elevati di umidità, forte irraggiamento solare e assenza di ventilazione, che possono durare giorni o settimane. tali condizioni rappresentano un rischio per la salute della popolazione. In una ricerca è stato calcolato che entro il 2100 il 74% della popolazione mondiale potrebbe essere esposta a intense ondate di calore, se le emissioni di gas serra continueranno ad aumentare con il ritmo attuale.

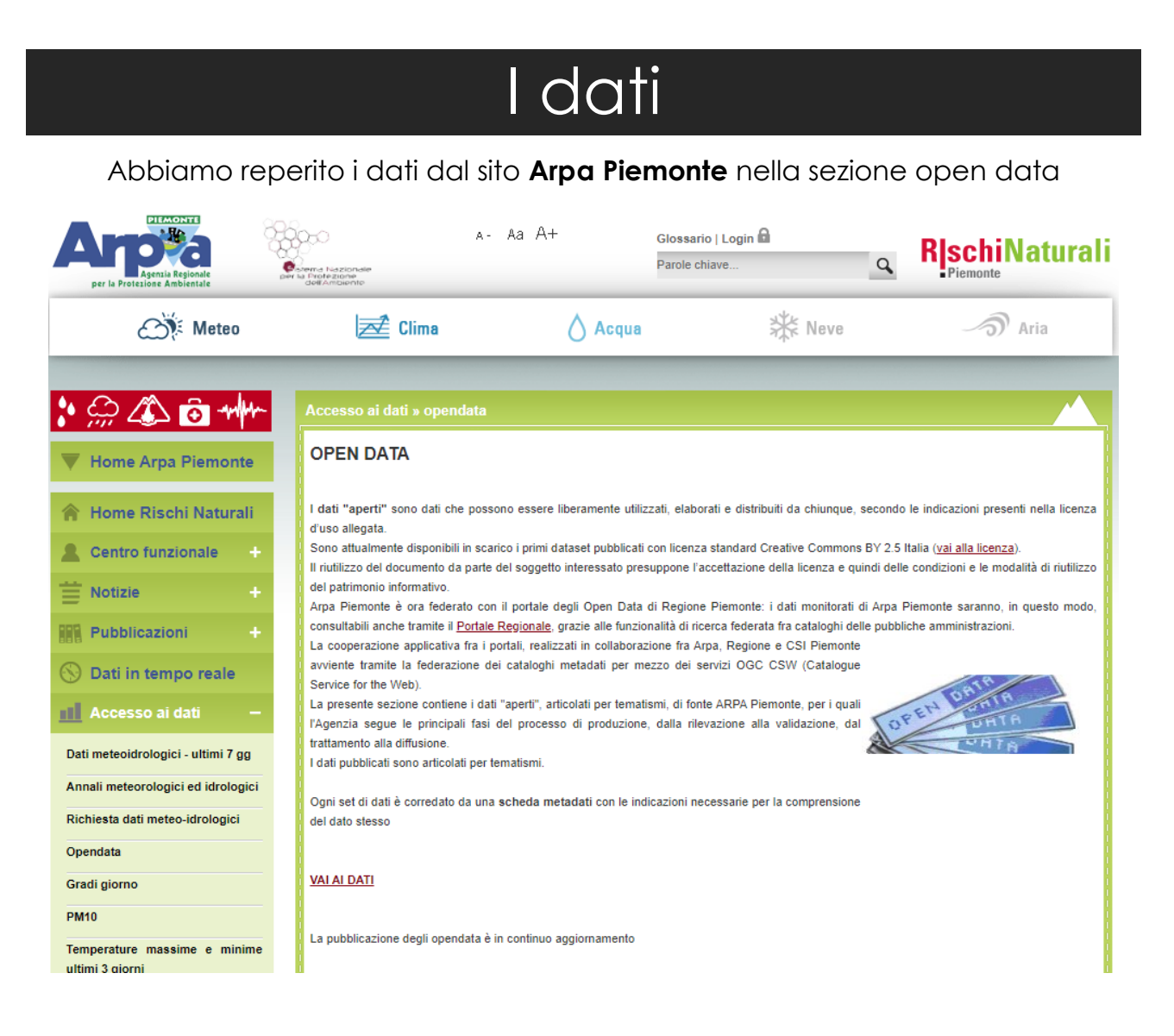

I dati consentono di valutare il numero annuo delle ondate di calore, la lunghezza dell'evento più lungo e la somma dei giorni in cui si verifica un'ondata di calore (numero di heat waves days) in una data località (Torino).

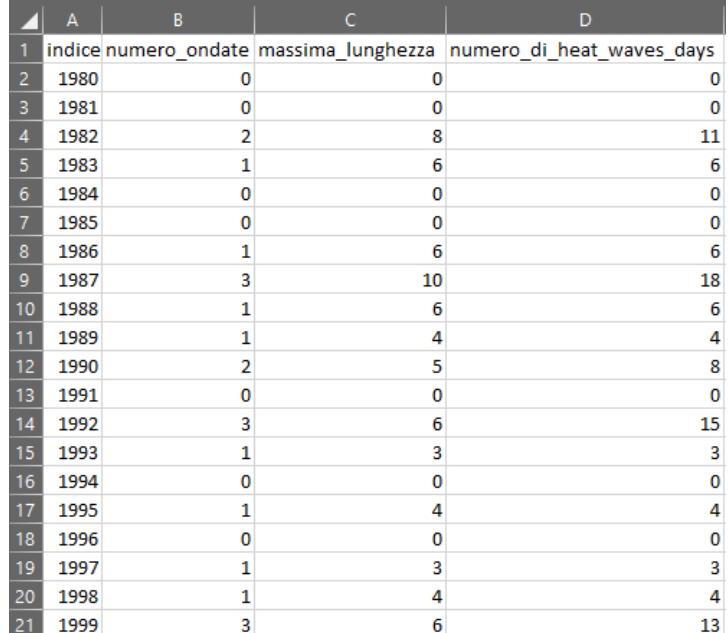

## **Codice**

Per riuscire a rappresentare graficamente questi dati abbiamo deciso di utilizzare la Libreria JavaFX. <https://openjfx.io/>

Più precisamente abbiamo scelto, utilizzando gli UI components, l'esempio Bar Chart del sito Oracle [https://docs.oracle.com/javase/8/javafx/user](https://docs.oracle.com/javase/8/javafx/user-interface-tutorial/bar-chart.htm)[interface-tutorial/bar-chart.htm](https://docs.oracle.com/javase/8/javafx/user-interface-tutorial/bar-chart.htm)

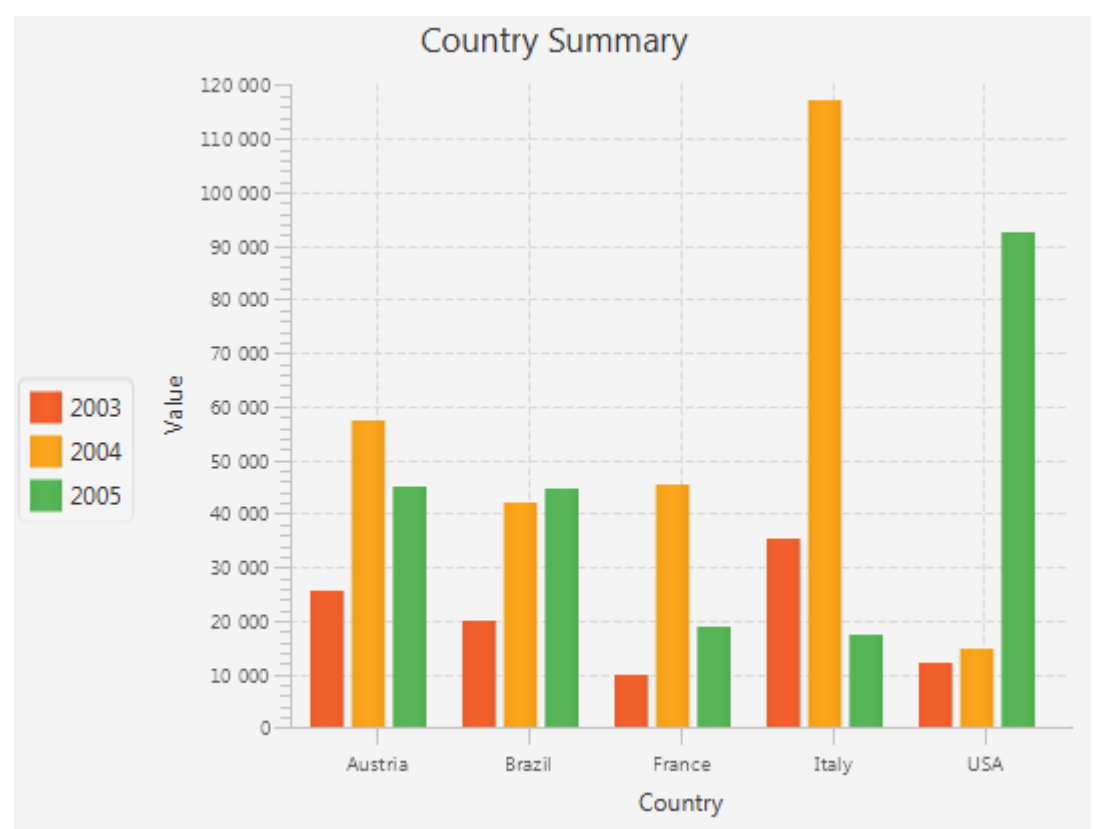

Nel nostro caso ci servono 3 serie di dati: **Numero ondate, Lunghezza massima, Numero giorni ondate di calore.**

XYChart.Series series1 = new XYChart.Series(); series1.setName("Numero ondate");

Ogni ventennio invece è rappresentato come una categoria che è un gruppo di barre sull'asse orizzontale: **"1980-1999", "2000-2019", "2020-2039", "2040-2059", "2060-2079", "2080-2100".**

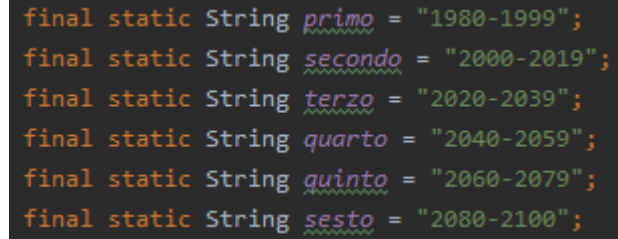

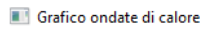

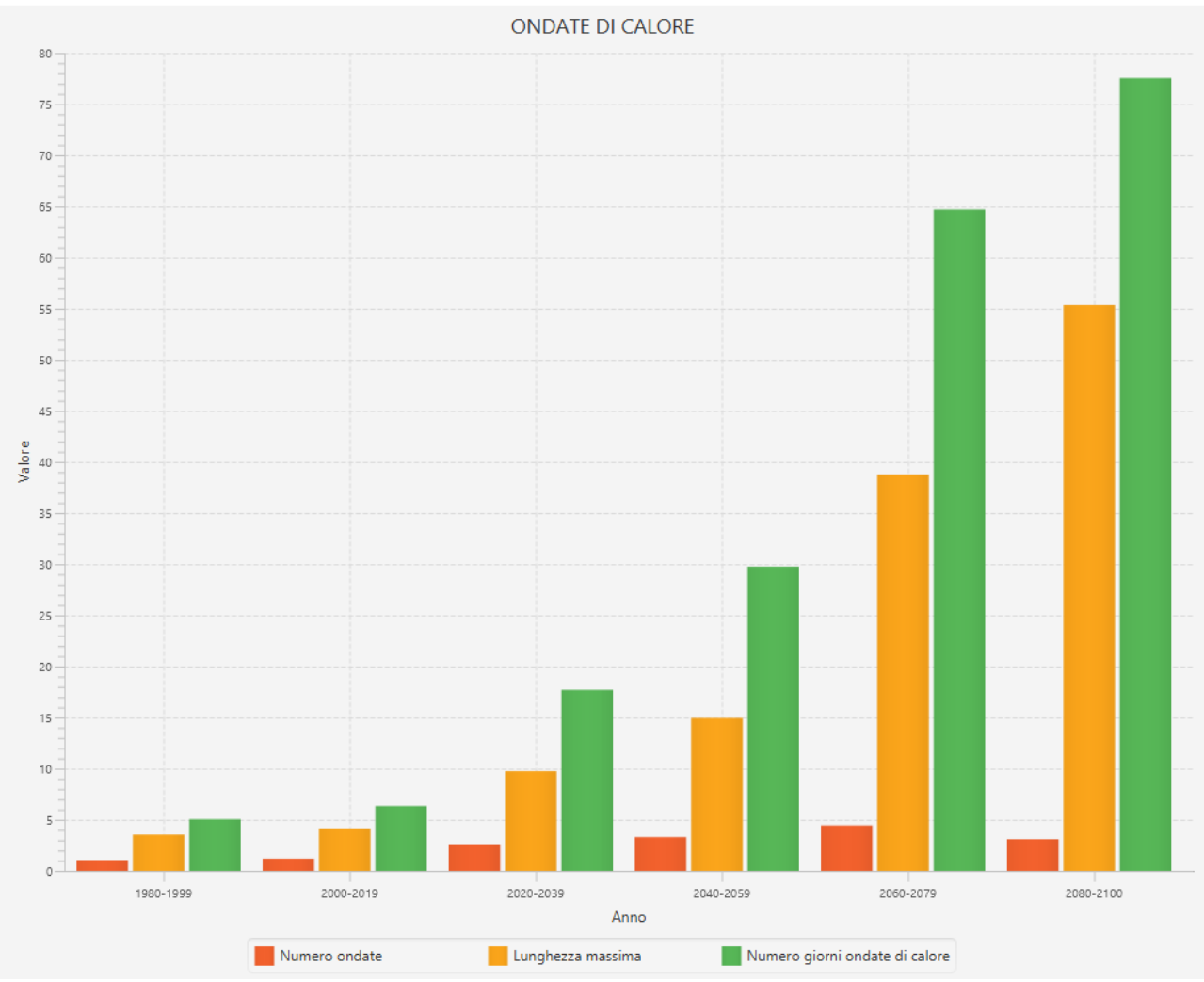

 $\Box$ 

 $\times$ 

Risultato finale del programma

In questo esempio, entrambi gli assi verticale e orizzontale vengono creati utilizzando la classe NumberAxis, una sottoclasse della classe Axis, per rappresentare valori numerici. Avendo dichiarato entrambi gli assi X e Y numerici, è necessario specificare i parametri Number per gli oggetti XYChart.Data durante la creazione di una serie di dati. I primi parametri degli oggetti XYChart.Data definiscono i valori per l'asse orizzontale, mentre i secondi parametri degli oggetti XYChart.Data definiscono i valori per l'asse verticale.

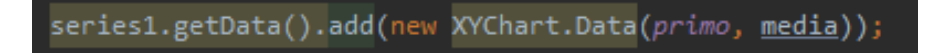

Per concludere alla fine del codice si inserisce nella creazione della scene la dimensione, quali serie di dati far vedere ed infine rendere visibile la scena

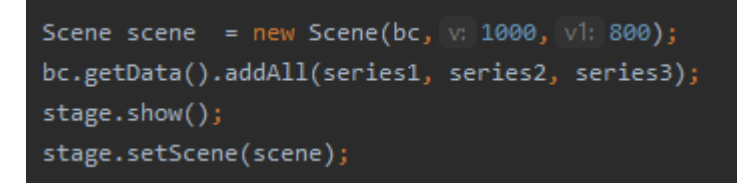